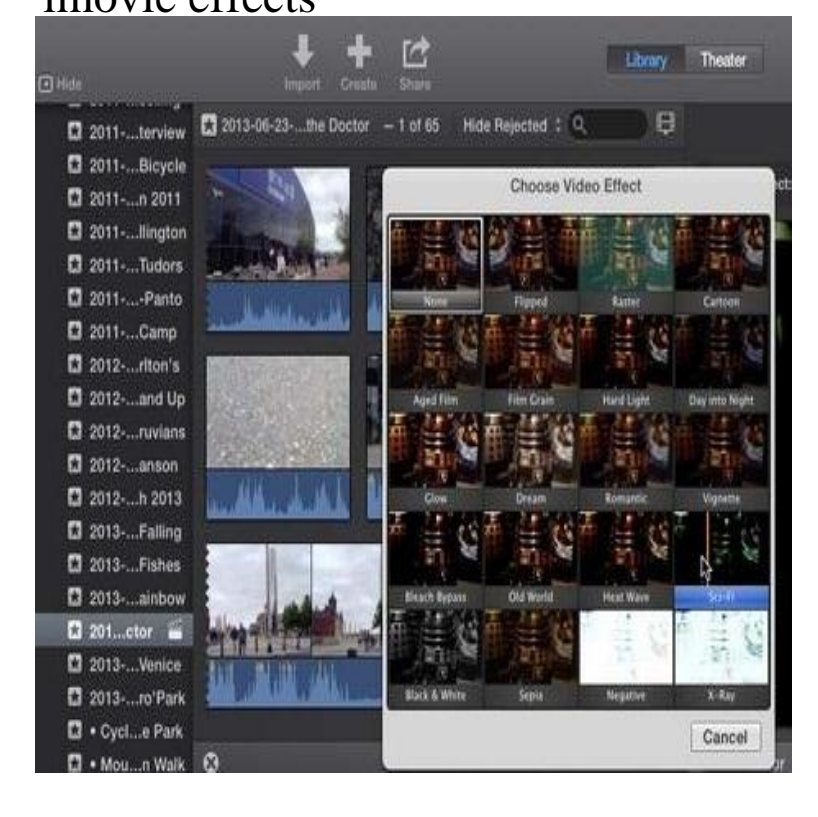

29 May - 4 min - Uploaded by Matthew Pearce A special effects tutorials for iMovie 09 and 11, this one featuring muzzle flashes, blood hits.iMovie allows you to add effects to your video when process video editing. Use iMovie for Mac to add video effects to your video so that you can make your videos sparkling. However, most users are no aware of iMovie effects feature.Built in effects: The impressive built in effects of iMovie helps to change appearance of videos progressively with time. It is possible to alter colour, contrast as well as brightness for any video clip.Touch up videos with + stunning video effects, like transitions and filters; Built -in royalty free music track and sound effect in music library.Most of the effects we'll be showing you over the course of this article can be achieved straight from within iMovie, but we'll also give you a few.Free VFX Archives, HD Mograph & Editing, 4K Elements/Accents, Transitions, Buttons & Icons, 4K Storm Clouds, Nuclear Blasts, Magic Powers, Action & Horror .iMovie comes with several Clip Filters and Audio Effects that can be added to any or all of your footage to help you achieve a style or look to.How to Add Effects on iMovie. IMovie allows users to add video effects to video clips within their iMovie projects. By opening the "Effects" menu, you can utilize.Here is a step-by-step guide that will teach you how to add effects and transitions to your iMovie 10 movie projects.Types of special effects you can apply to video and photos iMovie includes several tools for adding special effects to video and photos in your projects.iMovie lets you zoom in on a portion of the frame. You can even use the Ken Burns pan-and-zoom effect, but I find that's better suited to still.You can also add some fun audio effects in iMovie. As in the section about adding filters above, click on the Clip Filter and Audio Effects icon at.Adding Effects to Your Movie. Let's add an effect to our clip. Step 1: Select "Effects " from the menu below the clips pane. Select a clip from the editing region to.This instructable explains and shows that there are some special effects built into iMovie. This instructable shows how to do the following video effects.Before iMovie '11, if you wanted to import movies you shot on your . In the past iMovie would allow you to add cool visual effects to your.

[PDF] windows 32/64 bit airprint activator

[PDF] canon pixma 5000 problems

[PDF] samsung epic 4g drivers windows xp

[PDF] samsung p2770hd ebay

[\[PDF\] money origami instructions easy](http://conseils-reunis.com/zisizagi.pdf)

[\[PDF\] dell led codes dimension](http://conseils-reunis.com/qeduvyhew.pdf)

[\[PDF\] lexicon pcm 91 price](http://conseils-reunis.com/wijagaki.pdf)